## **Retroactivity Electronic Submission Instructions**

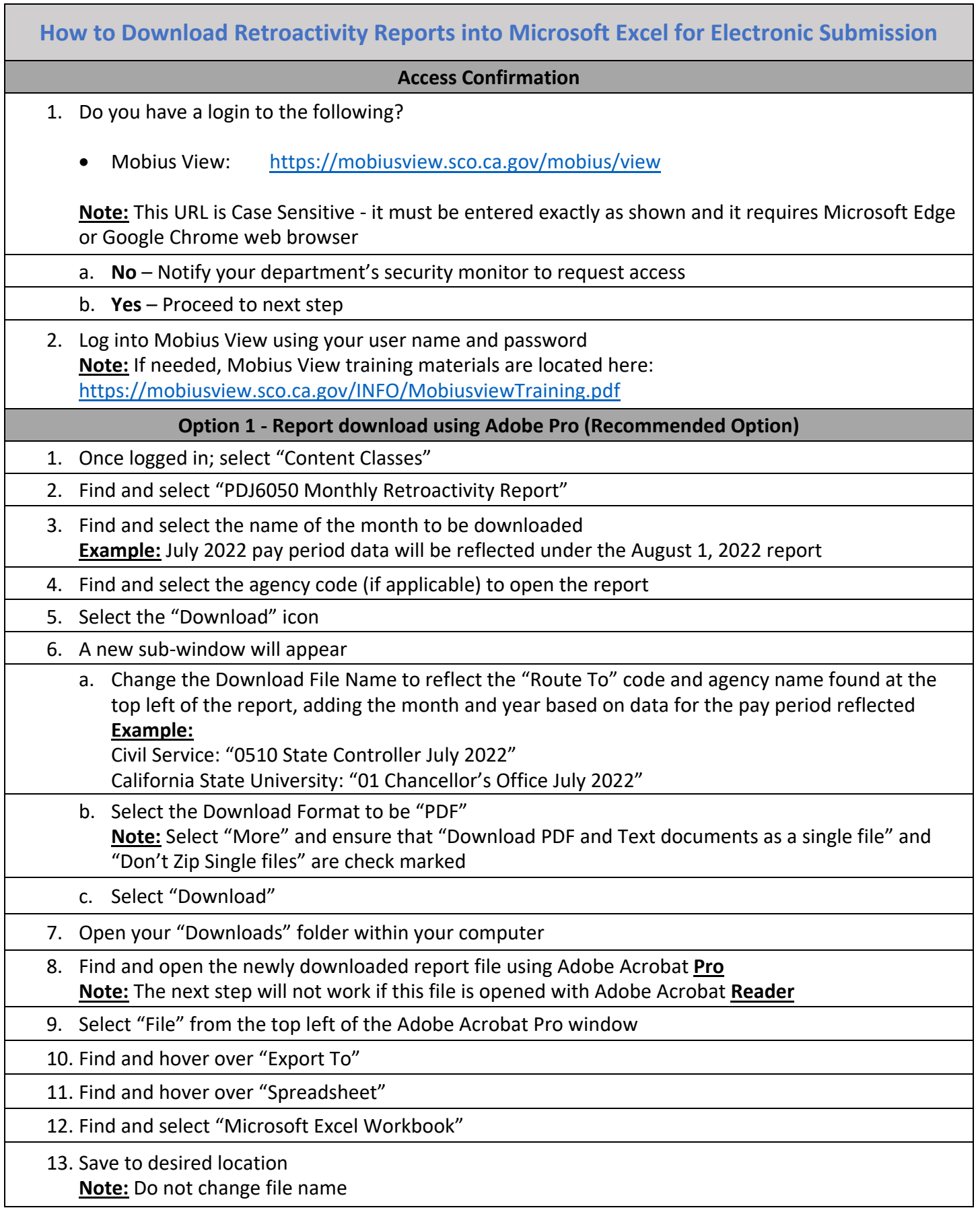

## **Retroactivity Electronic Submission Instructions**

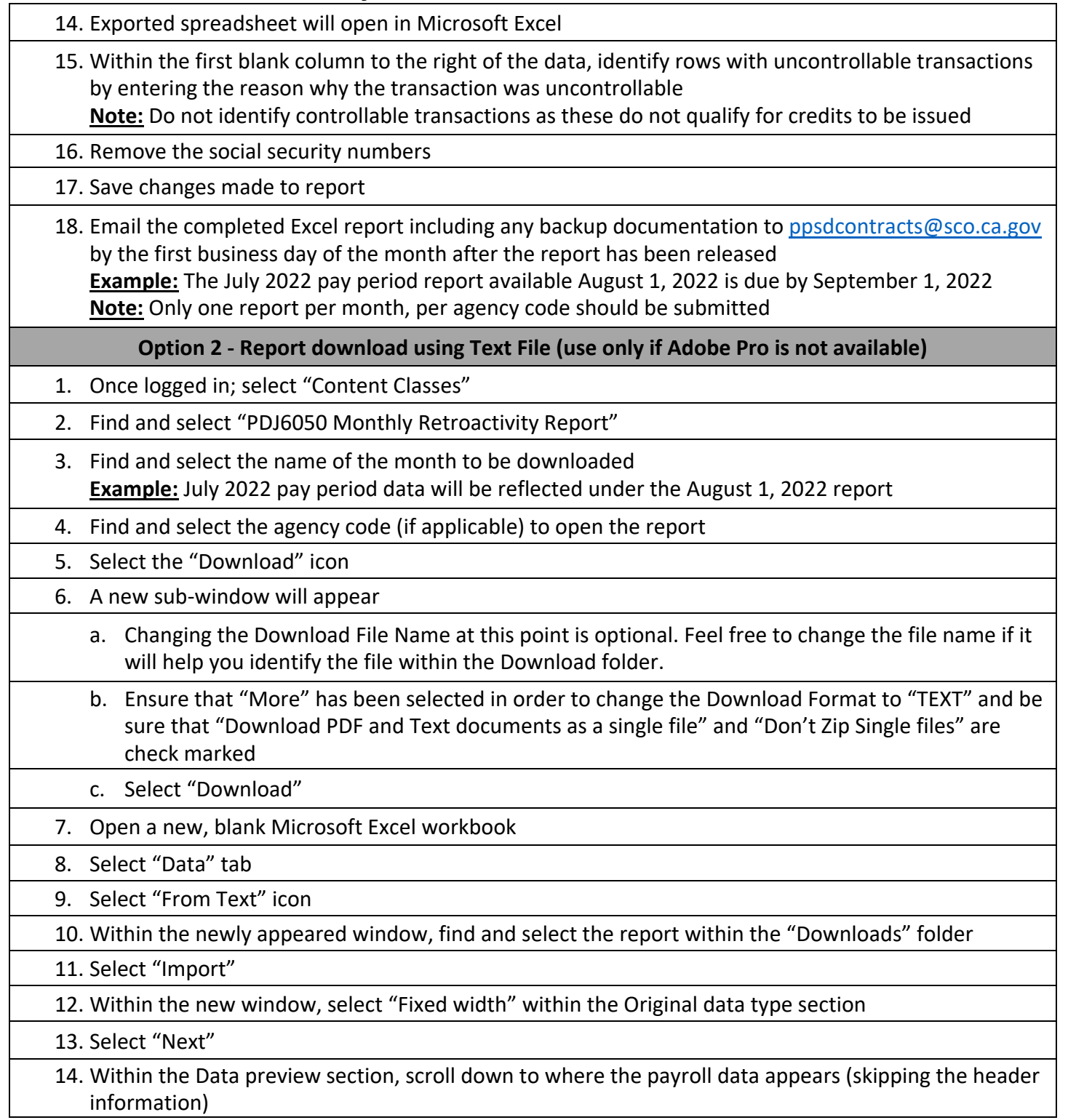

## **Retroactivity Electronic Submission Instructions**

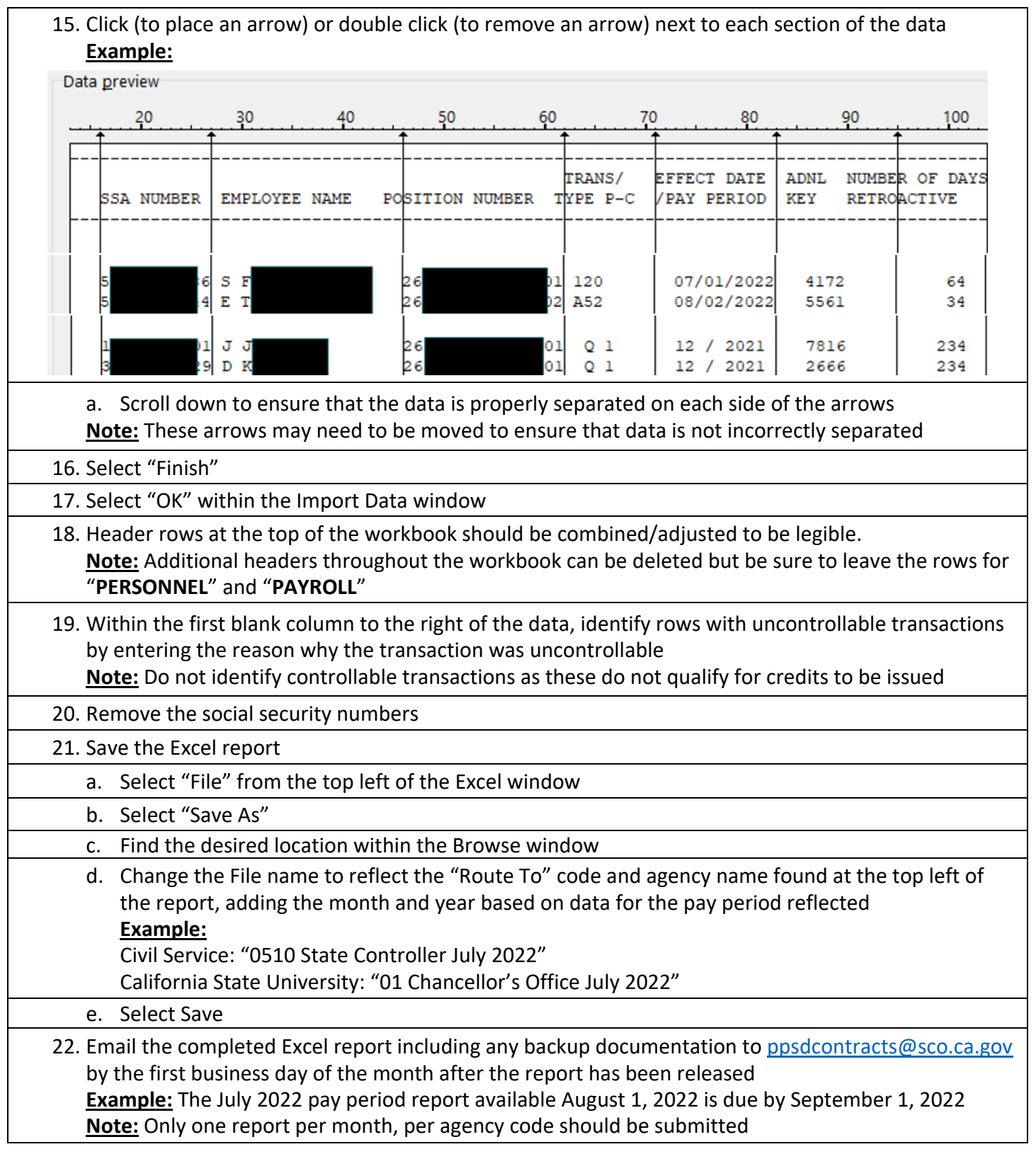